## **Wymagania – informatyka – klasa 7.**

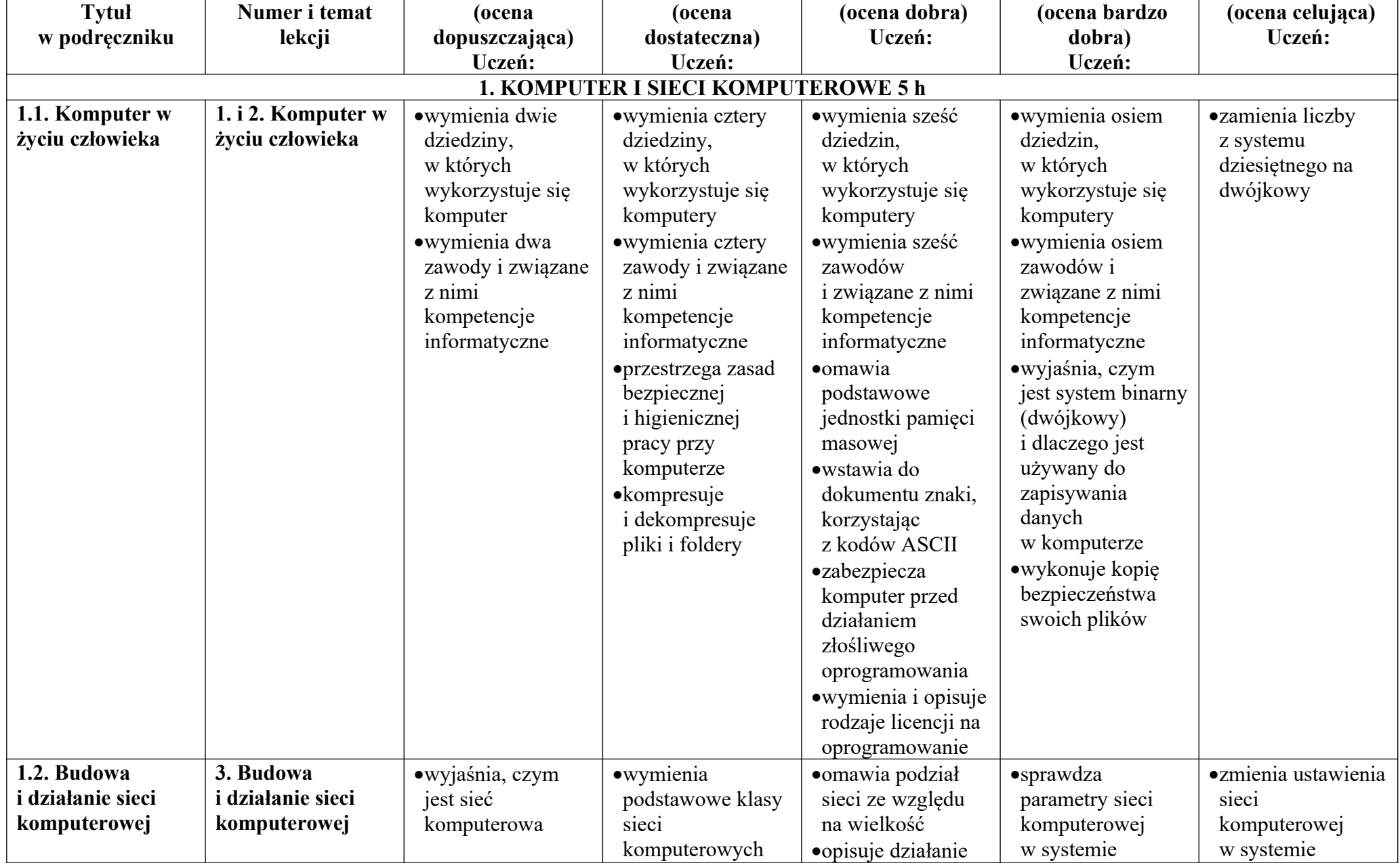

© Copyright by Nowa Era Sp. z o.o. • www.nowaera.pl

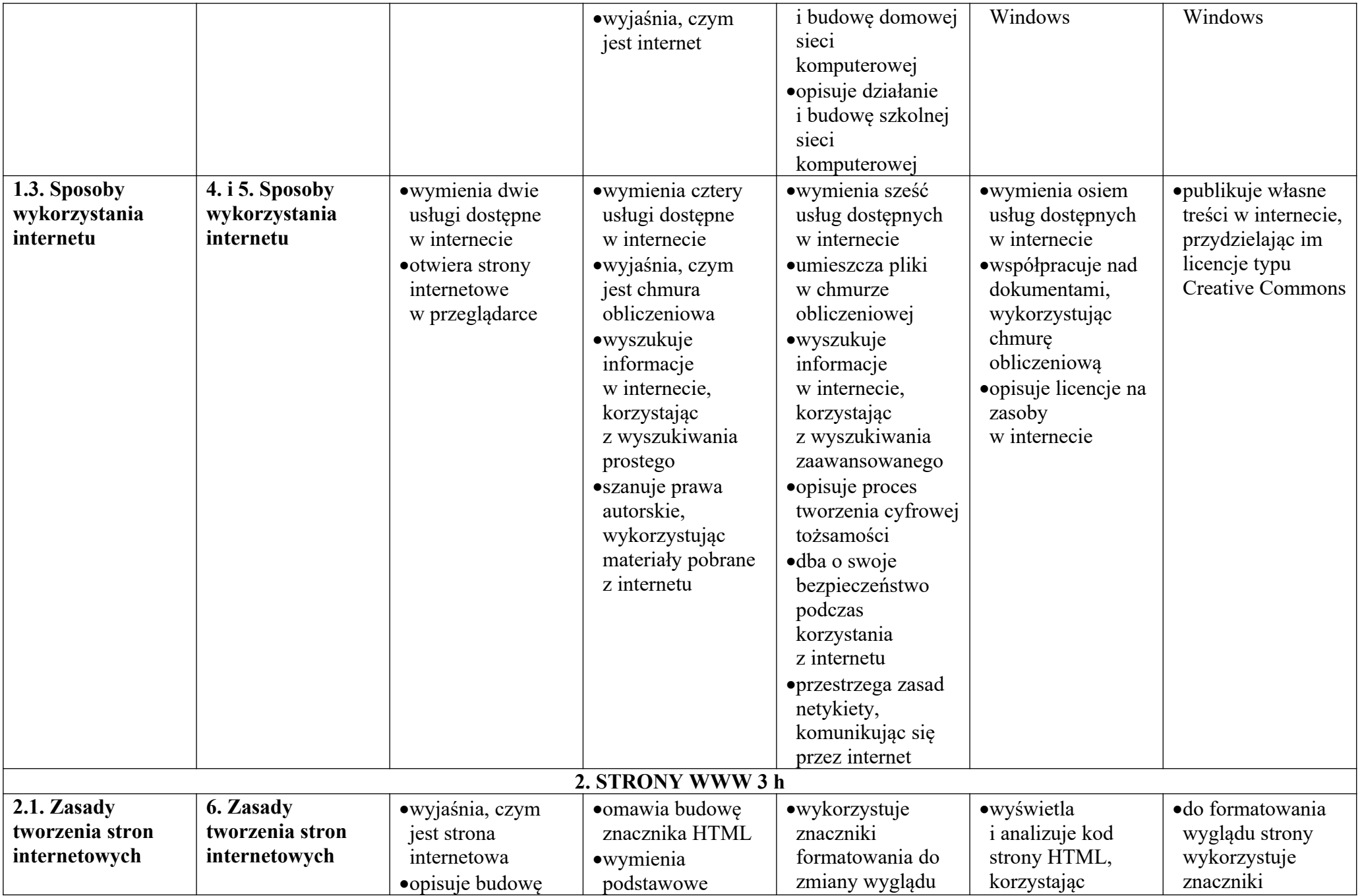

© Copyright by Nowa Era Sp. z o.o. • www.nowaera.pl

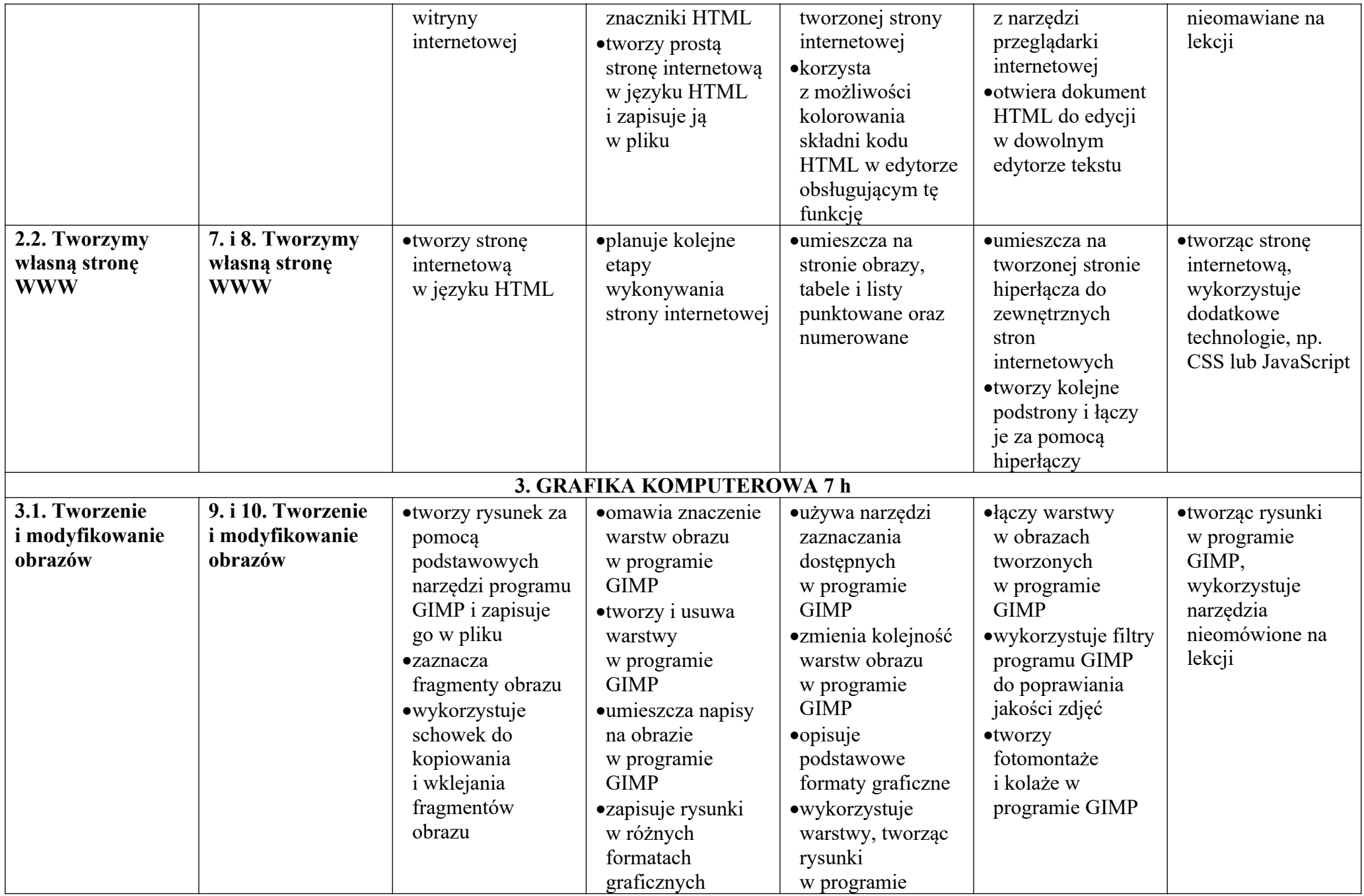

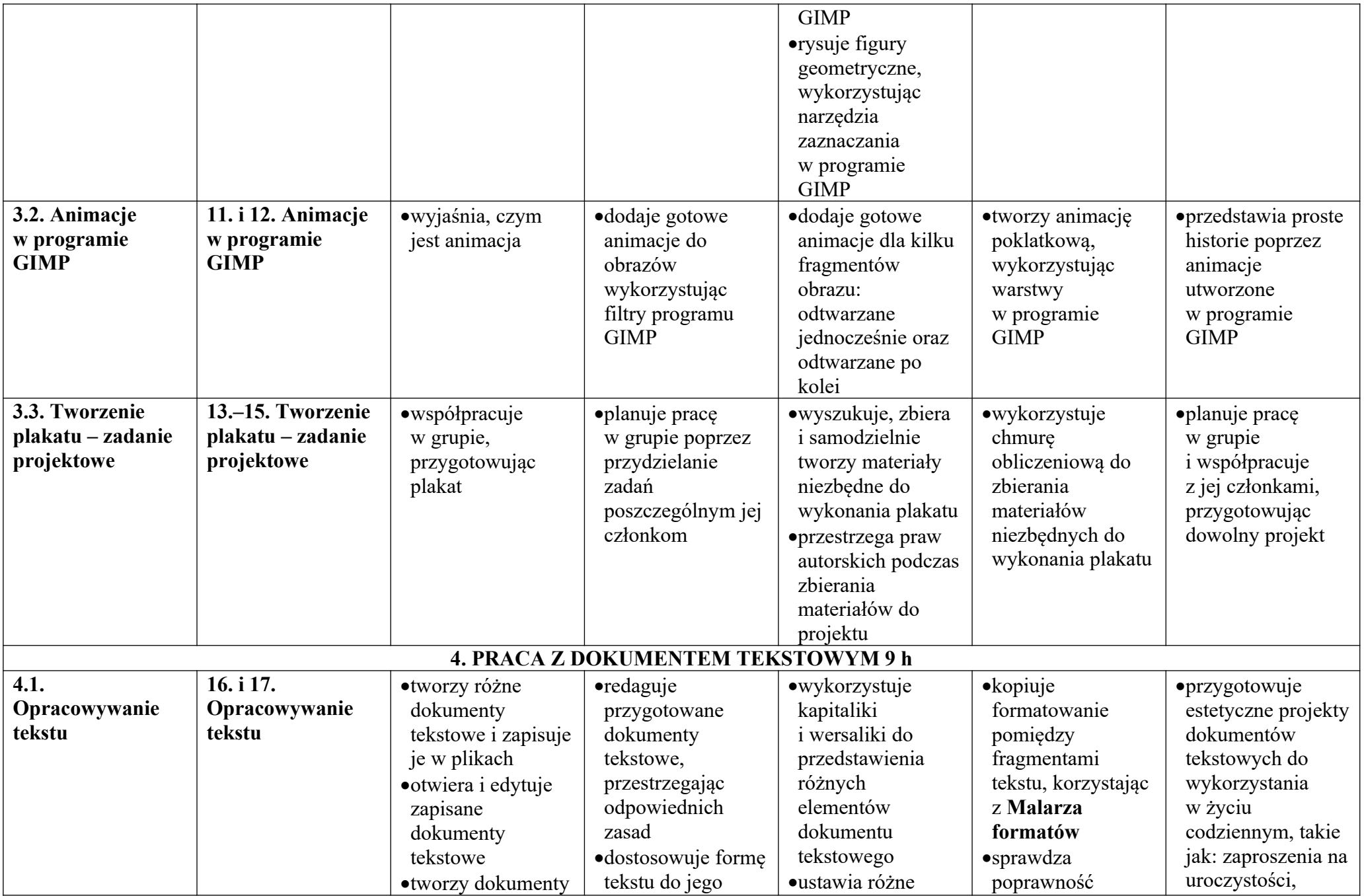

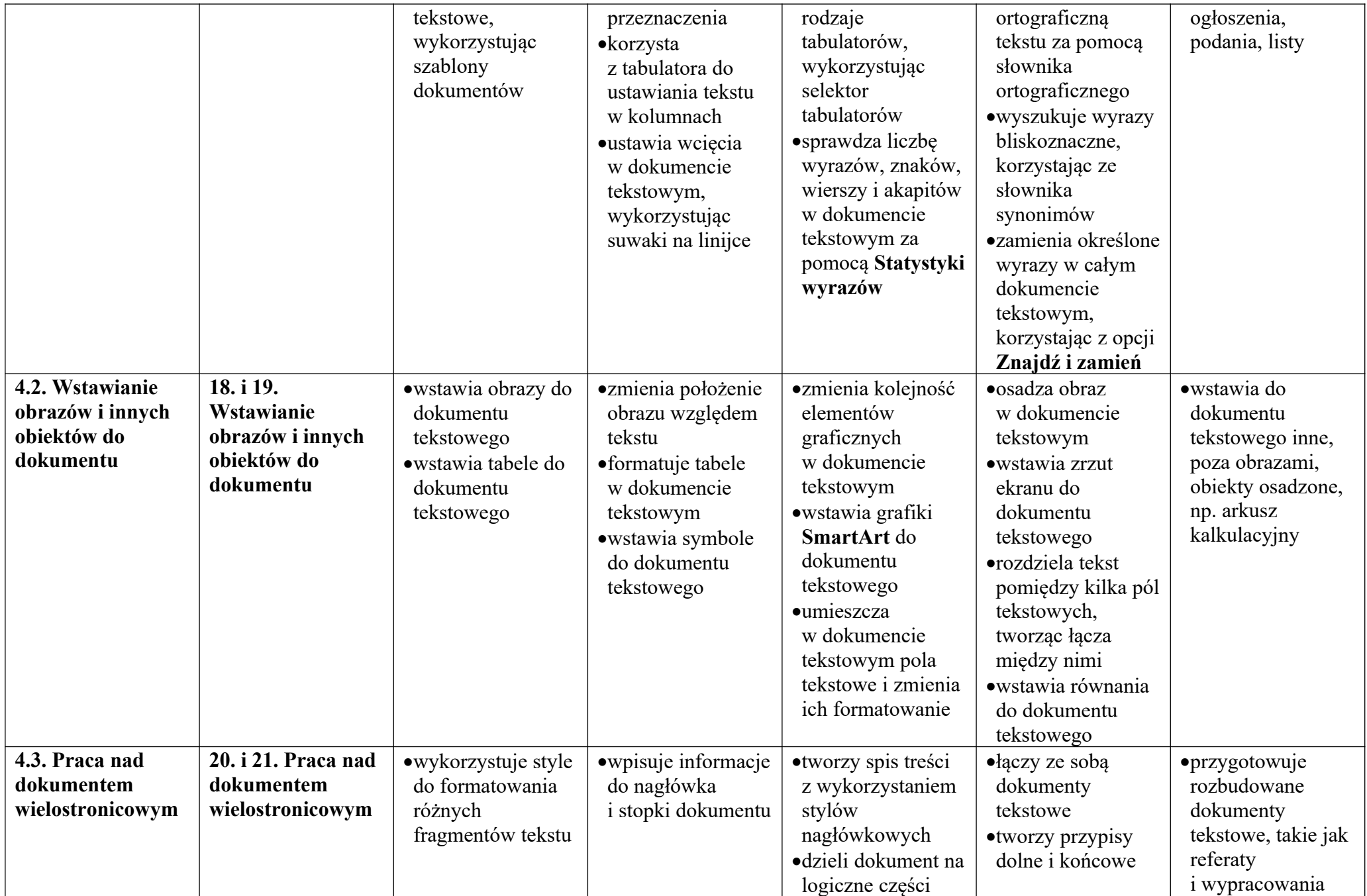

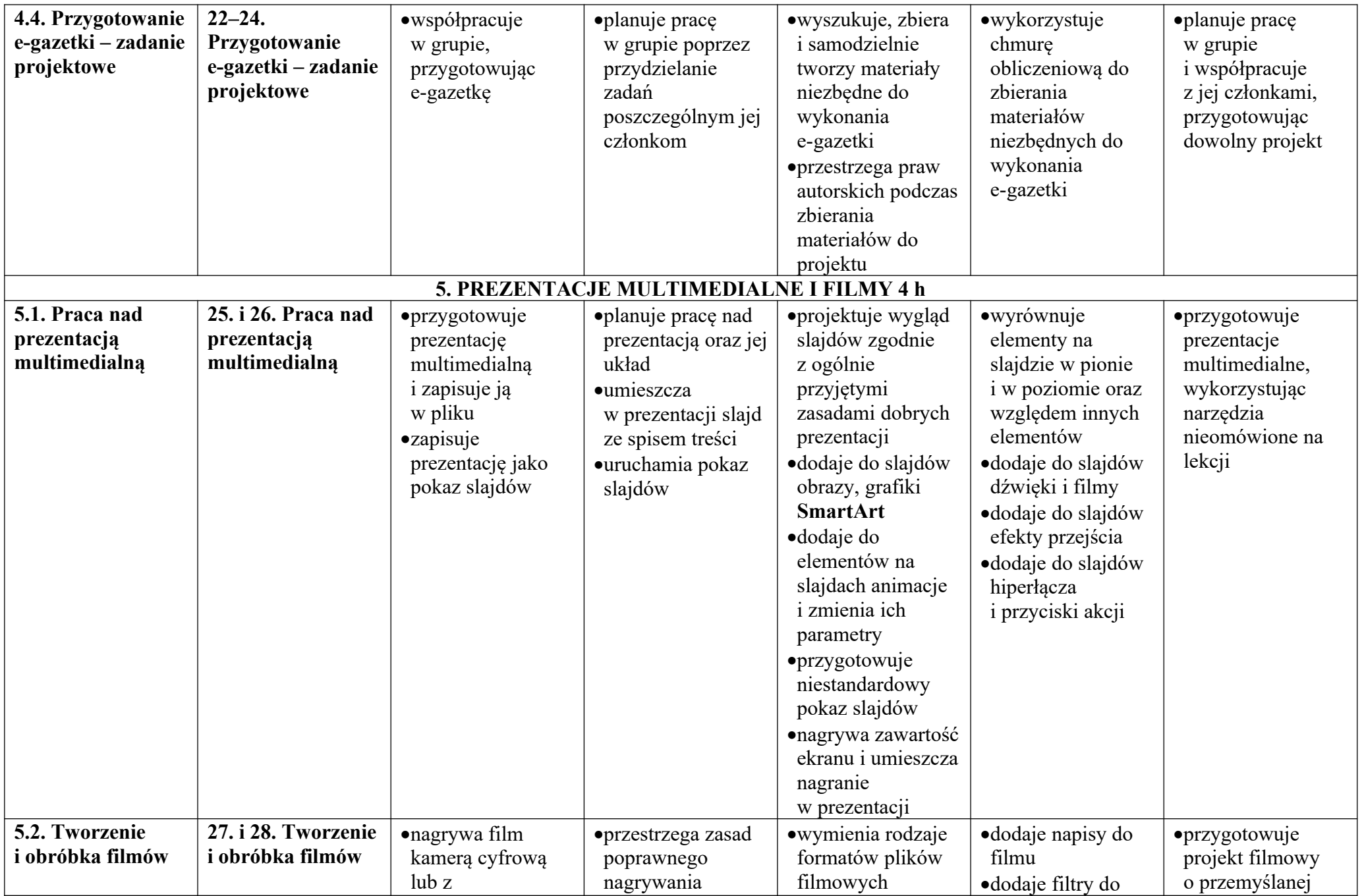

© Copyright by Nowa Era Sp. z o.o. • www.nowaera.pl

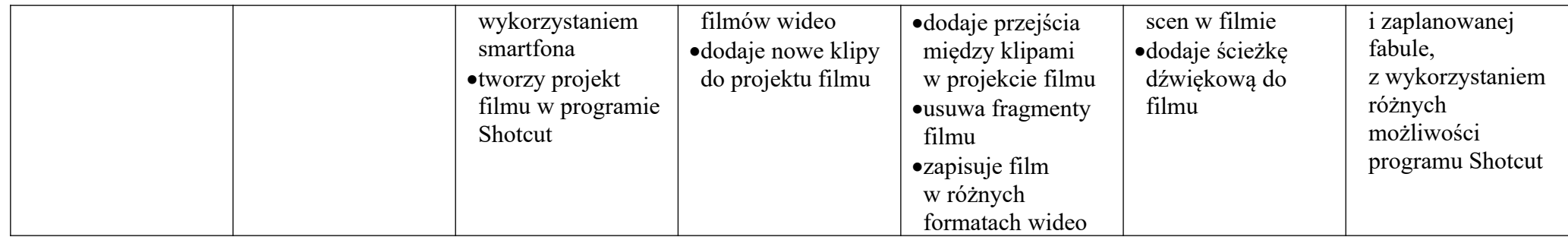